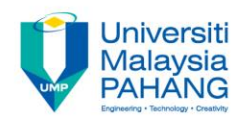

# **CHAPTER 11 Large Dataset Manipulation**

**EDITOR: RUZAINI ABULLAH ARSHAH Faculty of Computer Systems & Software Engineering ruzaini@ump.edu.my**

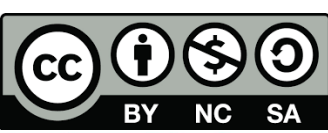

OER Structured Query Language by Ruzaini Abdullah Arshah (editor) work is under [licensed Creative Commons Attribution-NonCommercial-NoDerivatives](http://creativecommons.org/licenses/by-nc-nd/4.0/) 4.0

International License.

**Communitising Technology** 

## CHAPTER OUTCOMES

This chapter aimed to enable learners to be able to do the followings:

- Data manipulation trough sub-queries
- INSERT and UPDATE statements Default value
- Use the following types of multi-table INSERTs:
- Unconditional INSERT
	- Pivoting INSERT
	- Conditional INSERT ALL
	- Conditional INSERT FIRST
- Merging rows in a table
- Tracking Data change over a period of time

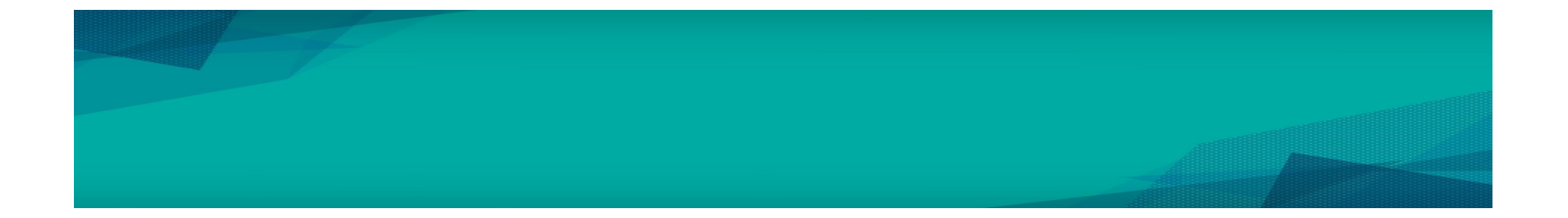

BY NC SA

CC **OGO**OER Structured Query Language by Ruzaini Abdullah Arshah (editor) work is under licensed

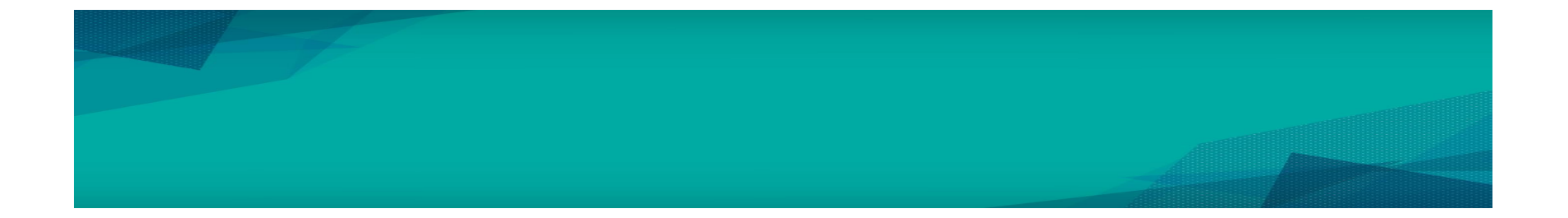

BY NC SA

CC **OGO**OER Structured Query Language by Ruzaini Abdullah Arshah (editor) work is under licensed

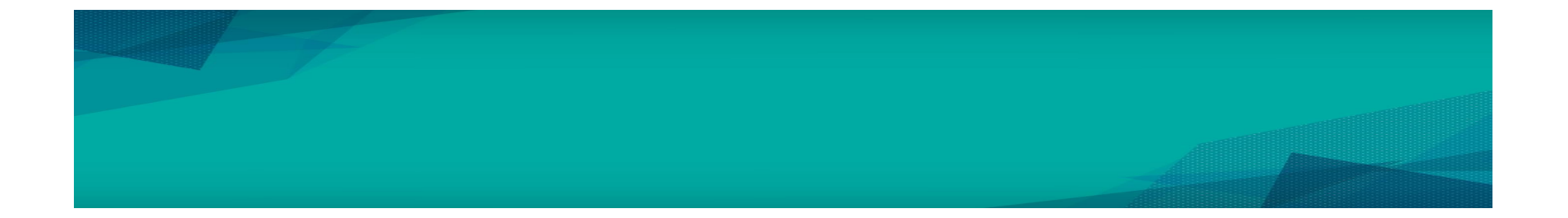

BY NC SA

CC **OGO**OER Structured Query Language by Ruzaini Abdullah Arshah (editor) work is under licensed

### **SUMMARY**

#### This chapter has covered:

- Data manipulation trough sub-queries
- INSERT and UPDATE statements Default value
- Use the following types of multi-table INSERTs:
- Unconditional INSERT
	- Pivoting INSERT
	- Conditional INSERT ALL
	- Conditional INSERT FIRST
- Merging rows in a table
- Tracking Data change over a period of time

#### REFERENCES

<sup>1</sup> Oracle University, at: [http://education.oracle.com](http://education.oracle.com/)

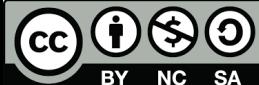

OER Structured Query Language by Ruzaini Abdullah Arshah (editor) work is under licensed